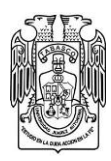

**JOURNAL OF BASIC SCIENCES** 

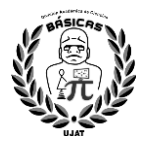

# **Control de posicionamiento de palas para regulación de velocidad de un VAWT**

**Lourdes Yajaira García Rivera\* , Luis Alejandro Ramírez Cabrera, Manuel Alejandro Zúñiga Castillo, Azahel Treviño Villegas, Guillermo Alejandro Ramírez Arceo** Universidad Autónoma de Tamaulipas, Reynosa, Tamaulipas [\\*ygarcia@docentes.uat.edu.mx](mailto:ygarcia@docentes.uat.edu.mx)

#### **Resumen**

Al hablar de sustentabilidad energética, resulta necesario considerar la productividad a nivel global, debido a que existe un crecimiento constante en la inversión para el desarrollo de investigación de fuentes de generación de energía limpia. Este trabajo propone el uso de algoritmos basados en técnicas de control clásico para el posicionamiento de palas de un VAWT, el cual está formado de tres perfiles de ala plana unidas a un disco de rotor y dobladas formando un diedro. Para manter su funcionamiento en una potencia nominal se controla el giro mediante un sistema regulación de posicionamiento del ángulo de ataque de las palas. El objetivo es ir aumentando este ángulo conforme aumenta la velocidad del viento para capturar la misma potencia aunque la velocidad de éste aumente. Para verificar los resultados del algoritmo de control se utiliza el software MATLAB-Simulink que permite tratar señales de forma rápida, sencilla y esquematizada.

*Palabras claves: Energía Eólica, Control, Aerogenerador.*

#### **Abstract**

When talking about energy sustainability, it is necessary to consider productivity at a global level, since there is a constant growth in investment for the development of research on sources of clean energy generation. This research proposes the use of algorithms based on classical control techniques, for the positioning of the blades of a VAWT, which is made up of three flat wing profiles joined to a rotor disc and bent to form a dihedral. To maintain its operation at a nominal power, the rotation is controlled by means of a positioning regulation system of the angle of attack of the blades. The objective is to increase this angle as the wind speed increases, to capture the same power even if the wind speed increases. To verify the results of the control algorithm, the MATLAB-Simulink software is used, which allows to treat signals quickly, easily and schematically.

 *Keywords: Wind Power, Control, Wind Turbine.*

Recibido: 05 de junio de 2023. Aceptado: 18 de agosto de 2023. Publicado: 04 de septiembre de 2023.

#### **1. Introducción**

La energía eléctrica es considerada, para el ser humano, como una de las necesidades básicas para subsistir; sin embargo, satisfacer esta demanda se convierte en un desafío. Este tipo de energía es generada mediante combustibles fósiles, lo que repercute directamente al medio ambiente, aunado a su elevado costo y que en un corto tiempo será insuficiente [1]. Es por esto, que se vuelve indispensable encontrar alternativas que satisfagan esta necesidad, como es el caso de la energía eólica, la cual

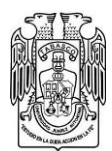

**JOURNAL OF BASIC SCIENCES** 

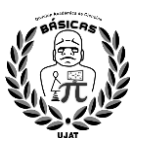

representa una forma viable de generación de energía debido a que es económica, fácil de aprovechar y lo más importante es que no produce contaminación. Este tipo de energía es producida por el viento; es decir, es la energía cinética que contienen las corrientes de aire [2].

A lo largo del tiempo, se han diseñado diferentes dispositivos que captan la energía producida por el viento para la generación de electricidad, llamados aerogeneradores, mismos que, debido a su avanzada tecnología, son conectados a la red eléctrica. Los primeros usos de estos dispositivos, vienen desde la antigüedad, donde se empleaban molinos de viento que giraban a una velocidad proporcional a la velocidad del viento, permitiendo así, el bombeo de agua para riego y la molienda de granos [3].

En México, durante el año 2019, se contaba con una instalación de aproximadamente 6237 mega watts de energía eólica; sin embargo, para el 2020 se tenían poco más de 7000 mega watts instalados, lo que permite observar que hay un crecimiento constante en la generación de este tipo de energía limpia [4].

La mayor parte de los aerogeneradores instalados, presentan su eje de rotación con orientación horizontal, lo que permite un alto rendimiento y una mayor velocidad de giro; sin embargo, requieren un sistema de orientación. Por otro lado, en menor proporción, existen aerogeneradores cuyo eje de rotación está en forma vertical, que aunque presentan una menor eficiencia, tienen algunas ventajas respecto a los de eje horizontal [5, 6].

Constantemente se ha buscado la mejora en cuanto a la eficiencia de un aerogenerador, por lo que, se hace necesario el involucramiento de diversas disciplinas de estudio, como son los sistemas de control automático.

Este documento presenta la aplicación de un algoritmo de control PID en el software MATLAB – Simulink que permita controlar el giro mediante un sistema regulación de posicionamiento del ángulo de ataque de las palas, para conseguir que el aerogenerador de eje vertical (VAWT, por sus siglas en inglés) se mantenga funcionando a una potencia nominal, aprovechando los efectos aerodinámicos que se originan. El objetivo es ir aumentando el ángulo de ataque de las palas a medida que aumenta la velocidad del viento, de esta forma el aerogenerador captura la misma potencia del viento a pesar de que la velocidad de éste aumente.

### **2. Teoría**

La operación de cualquier tipo de aerogenerador se ve afectada por el viento, dado que su naturaleza es variable tanto en espacio como en tiempo. Algunos aerogeneradores trabajan con velocidad de viento variable, así como voltaje de magnitud y frecuencia variable a la salida de su generador eléctrico, por lo que utilizan un sistema electrónico de potencia con control activo para acondicionar la salida al voltaje nominal de la línea de corriente alterna [7]. Sin embargo, otra alternativa se da al regular la velocidad de rotación del rotor mediante la configuración aerodinámica del mismo.

#### **2.1 Tipos de Fuerzas Aerodinámicas**

El diseño de las palas de una aerogenerdor se logra comprender mediante el análisis de la acción del viento sobre la superficie con forma de perfil de pala. La línea que une al borde de ataque y el de fuga, se conoce como cuerda, misma que crea un ángulo de inclinación ( $\alpha$ ) o de ataque, en relación con el viento atmosférico. La fuerza que actúa en la pala de un aerogenerador es el efecto que causa la velocidad relativa del viento sobre esta, la cual es el conjunto de velocidades de viento y de giro de la pala. La fuerza resultante es la fuerza de sustentación o lift, normal a la velocidad relativa y la fuerza de arrastre o drag, es paralela a esta velocidad, tal como lo muestra la figura 1 [7] [8].

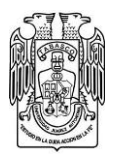

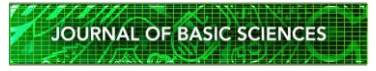

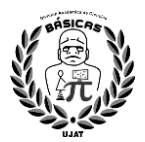

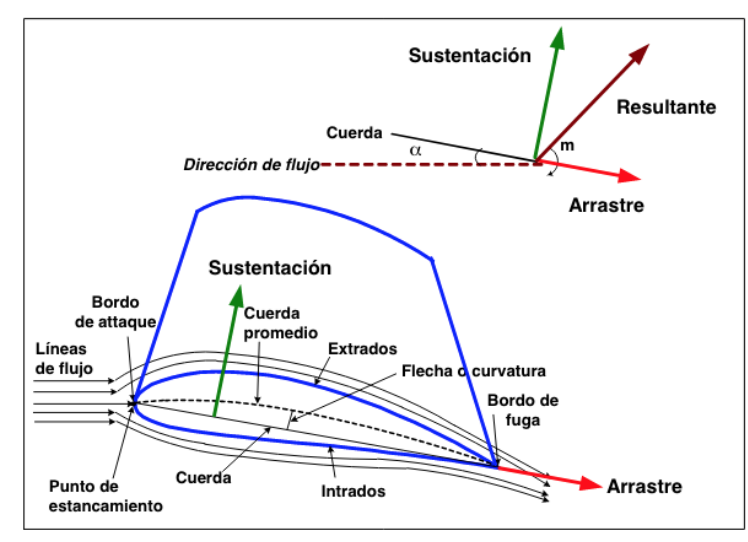

Fig. 1. Fuerzas aerodinámicas en las palas de un aerogenerador *[8]*.

#### **2.2 Control Automático**

Un sistema dinámico es un sistema físico cuyo estado es transformado con el tiempo. El comportamiento en dicho estado se caracteriza definiendo los límites del sistema, sus elementos, y sus relaciones. De esta forma se pueden diseñar modelos matemáticos que permitan representar la estructura de dichos sistemas. Para definir sus límites se deben elegir aquellos componentes que contribuyan a generar los modos de comportamiento, para después determinar el espacio donde se llevará a cabo el estudio [9].

Para diseñar un sistema de control, es necesario conocer el comportamiento deseado de dicho sistema. Las principales características de desempeño que un sistema de control debe cubrir son estabilidad, controlabilidad y observabilidad. Las acciones de control pueden realizarse mediante circuitos analógicos, en tal caso, al controlador se le conoce como controlador analógico, o bien, por medio de circuitos digitales donde el controlador se denomina controlador digital. Por otro lado, los sistemas de control pueden ser de lazo abierto si las acciones se realizan en base a secuencias predefinidas, o bien, de lazo cerrado si las acciones de control se ejecutan en base a la información de salida [10].

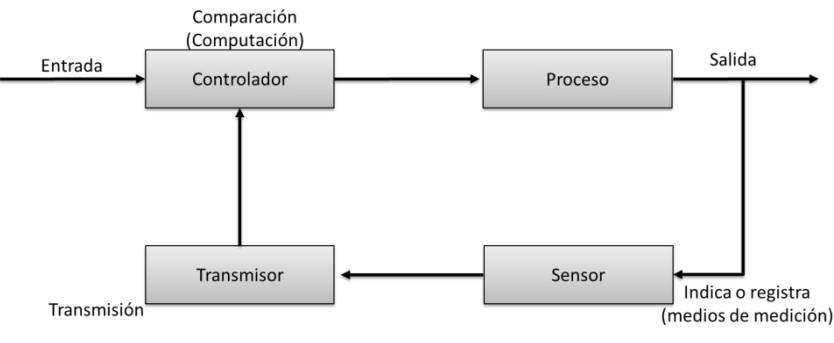

Fig. 2. Relación entada – salida [10].

En la figura 2 se muestra un sistema de control de lazo cerrado, el cual está constituido por el proceso que se desea regular, un lazo de retroalimentación que incluye al sensor y al transmisor, y el controlador. El sensor es un dispositivo que genera un fenómeno mecánico o eléctrico que se relaciona con la variable que mide; el transmisor, por su parte, convierte la señal medida en una señal acorde a la entrada del

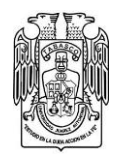

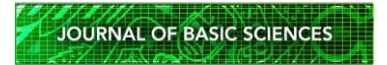

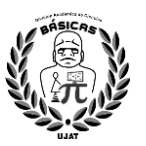

controlador; mientras que el controlador en base a la ley de control regula la variable deseada comparando la señal que llega del transmisor con la señal de referencia para enviar una señal apropiada al elemento final de control para corregir el error que existe con respecto al valor deseado.

En el dominio de la frecuencia, la respuesta al impulso se le denomina función de transferencia, la cual se define como la relación de la transformada de Laplace de la variable de salida sobre la transformada de Laplace de la variable de entrada [9].

$$
G(s) = \frac{Y(s)}{X(s)} = \frac{K(amsm + am - 1sm - 1 + \dots + a1s + 1)}{(bnsn + bn - 1sn - 1 + \dots + b1s + 1)}
$$
(1)

 $G(s)$  = Representación general de una función de transferencia.

 $Y(s)$  = Transformada de Laplace de la variable de salida.

 $X(s)$  = Transformada de Laplace de la función de forzamiento o variable de entrada.

 $K,$  aes  $y$  bes = Constantes.

La función de transferencia define completamente las características de estado estacionario y dinámico, es decir, la respuesta total de un sistema que se describe mediante una ecuación diferencial lineal

#### **2.3.1 Sistemas dinámicos lineales**

En estos sistemas, la ecuación diferencial que los describe cumple con la condición de linealidad y consta de dos variables en función del tiempo: una  $y(t)$  que se llama salida y es la respuesta del sistema, y otra  $u(t)$  que se le llama entrada, que es el estímulo al sistema [11]. Existen sistemas lineales SISO (single input single output), los cuales presentan una entrada-una salida, y sistemas lineales MIMO (multiple input multiple output) que están formados por múltiples entradas-múltiples salidas.

En la descripción matemática entrada-salida, solo es de interés la relación entre la entrada del sistema y su correspondiente salida. Este sistema se describe mediante la siguiente ecuación [9]:

$$
y(t) = \int_{t_0}^t G(t, \tau) u(\tau) d\tau \tag{2}
$$

Donde,  $y(t)$  representa el vector de salida de un sistema o proceso físico,  $u(\tau)$  es un vector que define la entrada y  $G(t, \tau)$  es la respuesta al impulso.

### **3. Metodología experimental**

### **3.1 Modelado del sistema**

En muchos casos experimentar con un sistema puede resultar complejo, por lo que se hace indispensable que con alguna representación se aproxime a la realidad, misma que se le conoce como modelo [6]. El modelo matemático de un sistema permite pronosticar su desempeño bajo diversas situaciones, optimizando su comportamiento mediante la evaluación de las variables del proceso que son complejas de medir [8].

El modelo matemático del aerogenerador es de suma importancia, ya que de éste depende el diseño del sistema de control. Un aerogenerador puede tener diversos modelos dependiendo de los requerimientos, lo cual implica que puede ser modelado de manera distinta en diferentes rangos de operación. En particular, el modelo matemático del aerogenerdor de eje vertical se divide en tres partes: dinámica

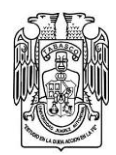

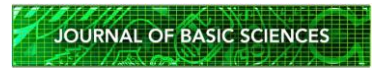

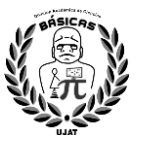

rotacional, aerodinámica y generador, mismos que definen su geometría a través de su longitud y diámetro. En la figura 3, se muestra el mecanismo de rotación del aerogenerador de eje vertical.

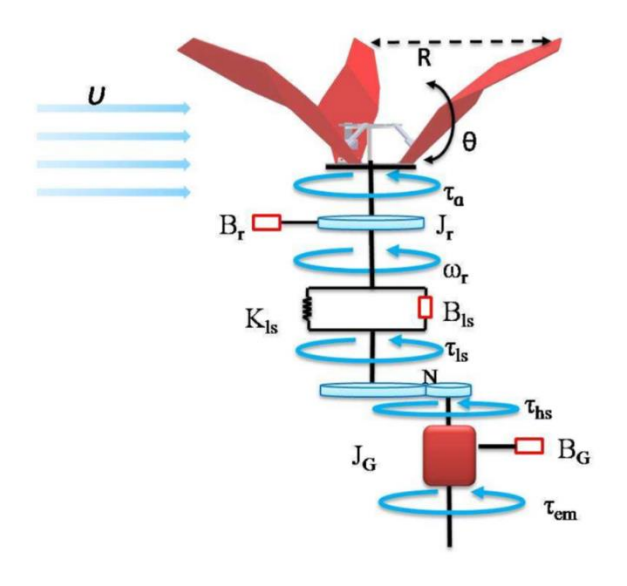

Fig. 3. Mecanismo de rotación del generador eólico.

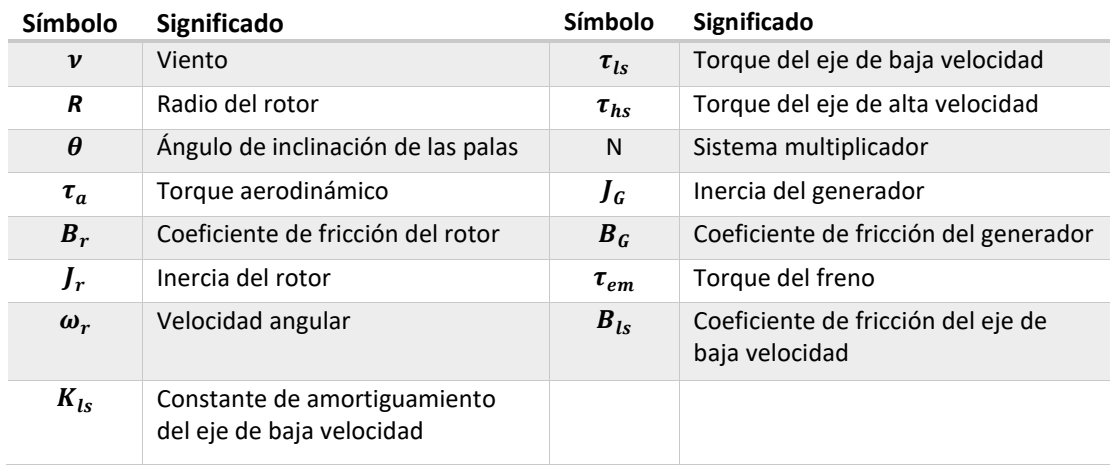

Tabla 1. Notación del mecanismo de rotación del generdor eólico.

La identificación de sistemas consiste en elaborar un modelo matemático con parámetros o coeficientes en base de las entradas y salidas observadas; el cual se ajuste con mayor exactitud a las características dinámicas del proceso. Para llevar a cabo la identificación del sistema, es necesario realizar pruebas experimentales que permitan la obtención de datos del proceso. El modelo obtenido por medio de éstos datos experimentales se conoce como Modelo Entrada − Salida y permite estudiar el comportamiento del sistema del aerogenerador de eje vertical respecto a su entorno. Para este caso se aplica una entrada de tipo escalón al servomotor y se estima un modelo con retardo, obteniendo con ello el diagrama a bloques con la función de transferencia que se muestra en la figura 4.

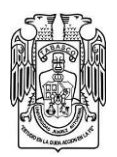

**JOURNAL OF BASIC SCIENCES** 

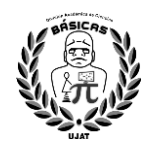

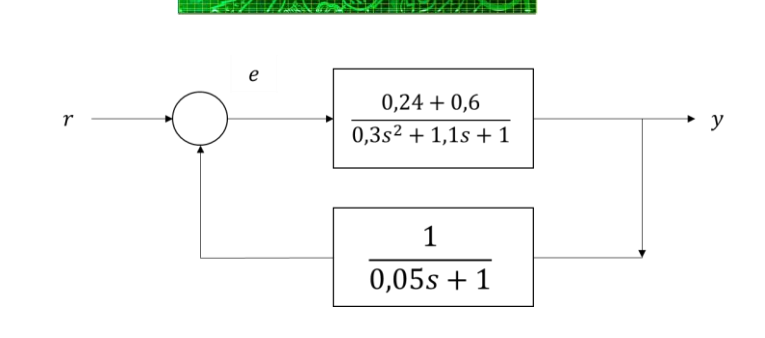

Fig. 4. Diagrama de bloques del sistema.

## **3.2 Controlador de regulación de posicionamiento**

Para el control de posicionamiento de las palas del VAWT, se propone un controlador tipo PID, el cual es un algoritmo ampliamente utilizado, cuyo objetivo es eliminar el error mediante cálculos matemáticos para generar una señal de control,  $u(t) = g(e(t))$ . Esta función puede contener diferentes tipos de operaciones matemáticas para eliminar el error. Por lo tanto, un controlador PID, es un mecanismo de control retroalimentado que calcula el error entre un valor medido y el valor deseado, para aplicar una acción correctiva que ajuste el proceso. El objetivo de las ganancias  $Kp$ ,  $Ki$   $y$   $Kd$  es estabilizar el sistema de lazo cerrado, si es posible, y ajustar la respuesta transitoria del sistema y la estabilidad [12].

El diagrama a bloques del sistema de control en lazo cerrado que se muestra en la figura 5, describe que

 $G$  es la función de transferencia del VAWT,  $Gc$  denota el controlador PID,  $r$  es la entrada de referencia, y es la salida del sistema y e denota el error.

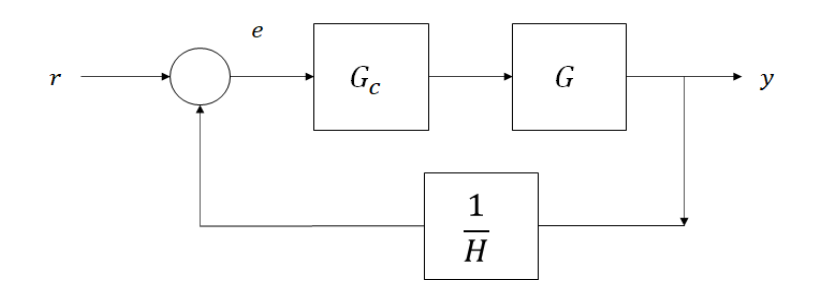

Fig. 5. Diagrama a bloques de sistema de control lazo cerrado.

Donde:

$$
\begin{array}{c}\neq r - yH^{-1} \\
y = rG_c G\n\end{array}\n\bigg\} \frac{y}{G_c G} = r - yH^{-1}
$$
\n(3)

$$
\frac{y}{G_c G} + \frac{y}{H} = r \tag{4}
$$

$$
r = y \left[ \frac{1}{G_c G} + \frac{1}{H} \right] = y \left[ \frac{G_c G + H}{G_c G H} \right]
$$
\n<sup>(5)</sup>

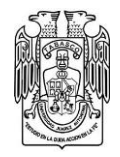

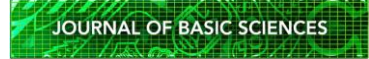

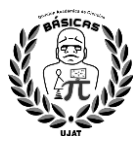

$$
\frac{y}{r} = \left[\frac{G_c G + H}{G_c G H}\right] \tag{6}
$$

Sea  $G_c = \frac{N_c}{D}$  $\frac{N_c}{D_c}$  y  $G = \frac{N}{D}$  $\frac{N}{D}$  $\mathcal{Y}$  $\frac{r}{r}$  =  $N_c$  $D_c$  $\boldsymbol{N}$  $\overline{D}$  $\boldsymbol{H}$ 1  $N_c$  $D_c$  $\boldsymbol{N}$  $\frac{N}{D}+\frac{H}{1}$ 1  $=\frac{N_cNH}{N_cN+P_c}$  $N_c N + D_c DH$  (7)

Si 
$$
G_c = \frac{N_c}{D_c} = \frac{K_t + K_p s + K_d s^2}{s}
$$
, entonces

$$
\frac{y}{r} = \frac{N(s)H(s)(K_i + K_p s + K_d s^2)}{(K_i + K_p s + K_d s^2)N(s) + sD(s)H(s)}
$$
(8)

Las ganancias del controlador son calculadas mediante el método de asignación de polos. Esta sintonización consiste en colocar los polos de lazo cerrado en una posición especifica, de tal manera que se garantice la ubicación deseada. Para esto, se propone una función de transferencia que cumple con el comportamiento deseado del sistema en cuestón, el cual contine los polos dominantes que van a gobernar la dinámica del sistema de posicionamiento de las palas.

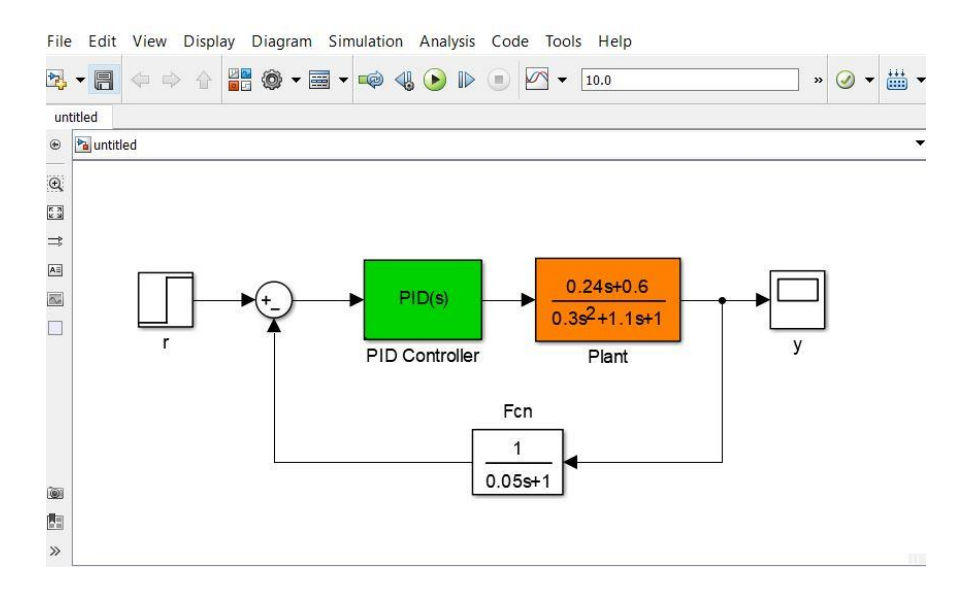

Fig. 6. Diagrama a bloques en Matlab.

 $F(s)$  es un polinomio estable de grado igual al grado de  $sD(s)H(s)$ . El método de asignación de polos indica que:

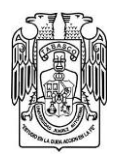

**JOURNAL OF BASIC SCIENCES** 

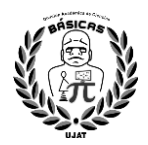

 $F(s) = sD(s)H(s) + (K_i + K_p s + K_d s^2)N(s)$ 

(9)

Por lo que haciendo uso del software numérico Matlab® y como resultado del algoritmo, las ganancias  $K_p$ ,  $K_i$ ,  $K_d$  del controlador son obtenidas, tal como se muestra en la figura 6.

En la tabla 2 se muestra la obtención de las ganancias del controlador, utilizando un enfoque de asignación de polos.

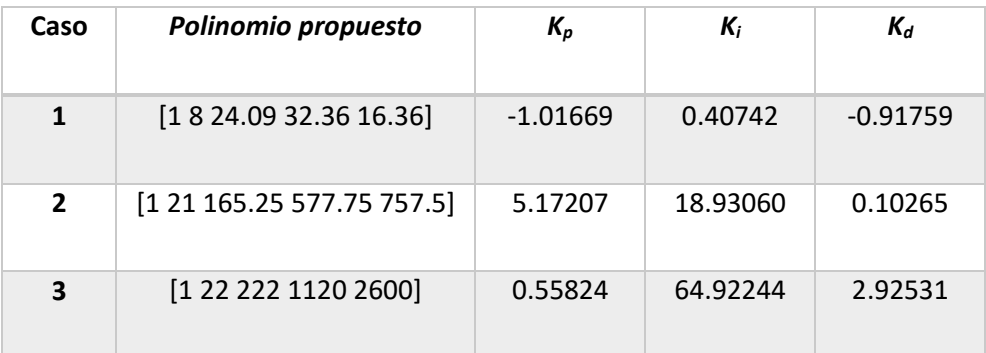

Tabla 2. Ganancias del controlador.

### **4. Resultados experimentales**

Para la validación del controlador propuesto se presentan los resultados de las simulaciones, en todas ellas se utilizó la plataforma de simulación Simulink de Matlab. En cada una de las figuras siguientes, la línea roja segmentada representa la señal de referencia del sistema y la línea azul corresponde a la señal de salida del sistema.

La figura 7 muestra la respuesta del sistema en su estado nominal; es decir, el sistema del aerogenerador sin el controlador. La señal de referencia o setpoint se muestra en rojo punteado, la línea azul muestra el comportamiento del estado o salida del sistema. Se puede observar que el sistema se satura antes de llegar a la señal de referencia.

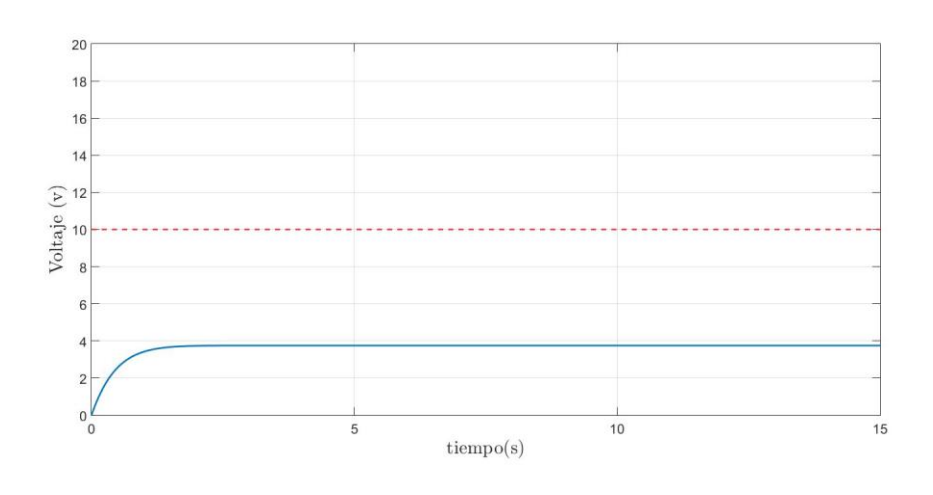

Fig. 7. Respuesta del sistema en estado nominal.

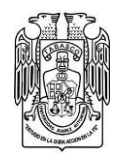

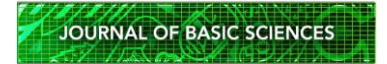

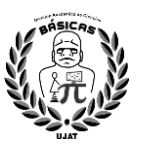

**Caso 1.** La figura 8 muestra la respuesta del sistema para el caso 1, donde el polinomio propuesto y las ganancias del controlador Kp, Kd y Ki son mostrados en la tabla 2. La línea roja punteada denota la señal de referencia o setpoint, que para este caso es de 10 volts. Como se observa en la figura, la señal de respuesta o salida del sistema mostrado por la línea azul alcanza en un corto tiempo la señal de referencia; sin embargo, presenta un sobrepaso seguido de una oscilación, antes de llegar a estabilizar o alcanzar la señal de referencia. Este comportamiento es notorio cuando los polos dominantes son colocados alejados del eje imaginario, lo que provoca que el sistema estabilice en corto tiempo pero con un sobrepaso y oscilación notable.

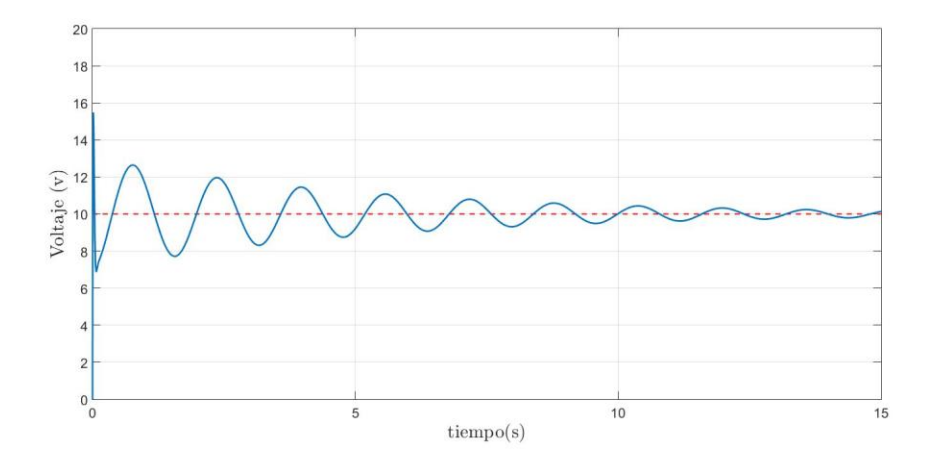

Fig. 8. Comportamiento del sistema caso 1.

**Caso 2.** La figura 9 muestra la respuesta del sistema para el caso 2, donde el polinomio propuesto y las ganancias del controlador Kp, Kd y Ki son presentados en la tabla 2. Para el caso número dos, es notable el tiempo que tarda el sistema en alcanzar la señal de referencia que, comparada con el caso número uno, es mayor; sin embargo, es importante mencionar que presenta un menor sobrepaso, así como oscilación. Si bien presenta una señal negativa, esta pude ser descartada mediante un umbral de acción. El comportamiento del caso número dos en notorio cuando los polos son colocados cerca del eje imaginario.

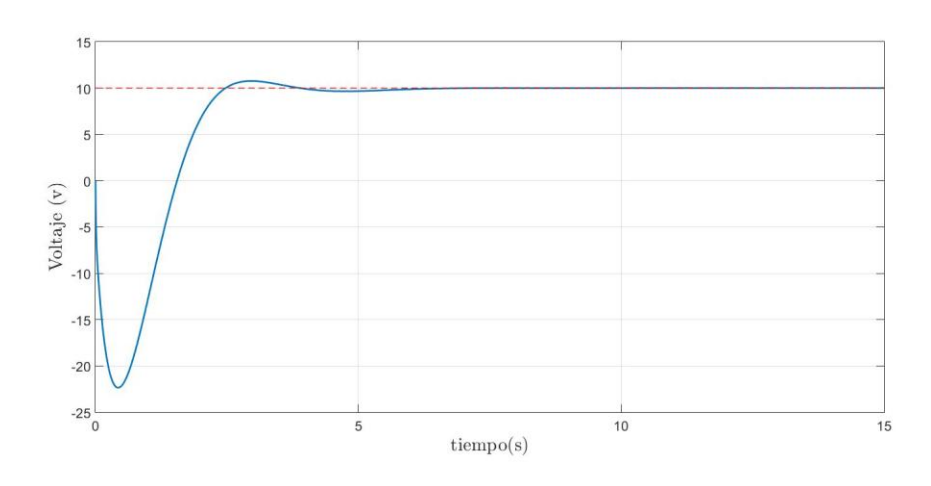

Fig. 9. Comportamiento del sistema caso 2.

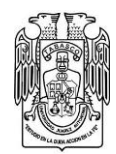

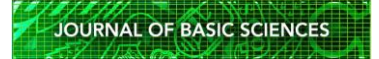

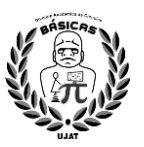

**Caso 3.** En la figura 10 se observa la respuesta del sistema para el caso 3, donde el polinomio propuesto y las ganancias del controlador Kp, Kd y Ki son mostrados en la tabla 2. Si bien la selección de los polos que produzcan un comportamiento deseado dependerá del sistema que se este analizando, los primeros dos casos dan bases para seleccionar los polos utilizados para el caso número tres. La figura 10 muestra como la salida del sistema alcanza en un corto tiempo la señal de referencia comparado con el caso número dos, aproximadamente en un tiempo de dos segundos, presentando un sobrepaso menor en comparación del caso número uno.

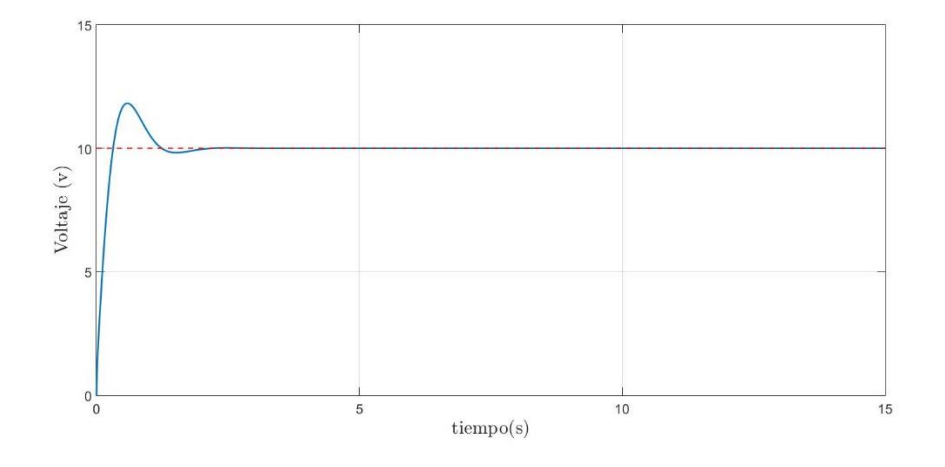

Fig. 10. Comportamiento del sistema caso 3.

Analizando los resultados de la simulación, mostrados en los casos anteriores, se puede observar que es conseguido el objetivo de control, no obstante, la selección de las ganancias de control que mejor se desempeñan dependerá del mismo sistema y del comportamiento que se esté buscando. Además, el llevar a la implementación y realización de pruebas físicas en la plataforma experimental, demandará de una sintonización de los parámetros y el análisis de nuevos casos debido a las diferentes variables externas que las pruebas físicas presentan.

#### **5. Conclusiones**

En este trabajo se presenta la aplicación de un controlador clásico PID para la regulación de voltaje de salida de un aerogenerador de eje vertical. Los resultados presentados muestran que el controlador PID realiza correctamente la acción de control. La tabla 2 presenta las diferentes ganancias que se utilizaron, dando como resultado las figuras 8 a 10. Para determinar cuál de las tres ganancias es la correcta se debe comprender que el sistema analizado es un sistema eléctrico con un elemento para generar la electricidad y otro de almacenamiento. Es importante que las oscilaciones sean nulas u oscile lo menos posible para evitar daños a los elementos, tanto los de potencia como los electrónicos. Dado este análisis se puede concluir que las ganancias del caso 3 son las óptimas y se adaptan a los requerimientos del sistema.

### **6. Agradecimientos**

Los autores agradecen a la Universidad Autónoma de Tamaulipas Unidad Académica Multidisciplinaria Reynosa Rodhe por las facilidades presentadas para la realización de esta investigación.

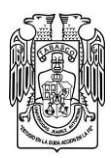

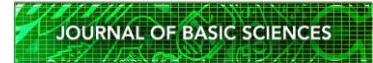

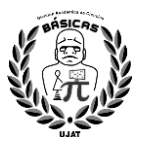

# **7. Referencias**

- [1] J. Carta, R. Calero, M. Castro, A. Colenar y A. Collado, Centrales de energías renovables. Generación eléctrica con energías renovables, España: Pearson, 2012.
- [2] J. L. Rodríguez Amenedo, S. Arnalte Gómez y J. C. Burgos Díaz, Sistemas Eólicos de Producción de Energía Eléctrica, España: Rueda, 2003.
- [3] D. B. H. M. R. Bianchi F.D., Wind Turbine Control Systems Principles, Modelling and Gain Scheduling Design, Inglaterra: Springer, 2010.
- [4] Energy and Commerce, «Energy and Commerce,» [En línea]. Available: https://energyandcommerce.com.mx/potencial-de-la-energia-eolica-en-mexico-2021/. [Último acceso: 05 Junio 2021].
- [5] I. Munteanu, A. Bratcu, N. Cutululis y E. Ceanga, Optimal Control of Wind Energy Systems, Inglaterra: Springer, 2008.
- [6] Identificación de Sistemas. Aplicación al modelado de un motor de continua, «Escuela de Ingeniería Electrónica,» [En línea]. Available: http://www.ie.tec.ac.cr/einteriano/control/Laboratorio/3.7Identificacion%20de%20sistemas.PDF. [Último acceso: 24 Junio 2021].
- [7] H. Erich, Wind Turbines: Fundamentals, Technologies, Application, Economics, Reino Unido: Springer, 2013.
- [8] L. García, D. Lara, A. Treviño, G. Romero, J. Rivera y E. Garza, «Design and Construction of a Nouvelle Vertical Axis Wind Turbine Experimental Platform,» de *Multibody Mechatronic System*, vol. 25, Italia, Springer, 2014, pp. 339 - 347.
- [9] C.-T. Chen, Linear System Theory and Design, Estados Unidos de América: Oxford University Press, 1999.
- [10] S. Cetinkunt, Mecatrónica, México: Patria, 2009.
- [11] K. Astrom y T. Hagglund, PID Controllers: Theory, Design, and Tuning, Reino Unido: ISA, 1995.
- [12] S. P. Bhattacharyya, A. Datta y K. L. H., Linear Control The- ory. Structure, Robustness and Optimization, Estados Unidos de América: CRC Press, 2009.